# OpenMx Scripting

March 2011 Michael C. Neale, Hermine H. Maes, Meike Bartels

1

## What is OpenMx

- A free, full–featured, open source SEM package
- Runs on Windows, Mac OS-X, and Linux
- Runs inside the R statistical programming environment
- Funded by the NIH Roadmap Initiative

### OpenMx Features

- A new approach to model specification
- Allows both path-style and matrix-style scripting
- Flexible optimization including nonlinear constraints
- Web–based forums, tutorials, and a wiki
- Support for most popular types of modeling
- Advanced features not found in other SEM packages
- An active development team.

### OpenMx Models

- Multivariate Normal Structural Equation Models
- Multigroup Models, e.g. Behavior Genetic
- Full Information Maximum Likelihood
- Mixed Effects and Multilevel
- Multivariate Categorical Data with Thresholds
- Dynamical Systems Models
- Nonlinear Constraints
- User–supplied Matrix Algebra, Objective Functions

## OpenMx Commands

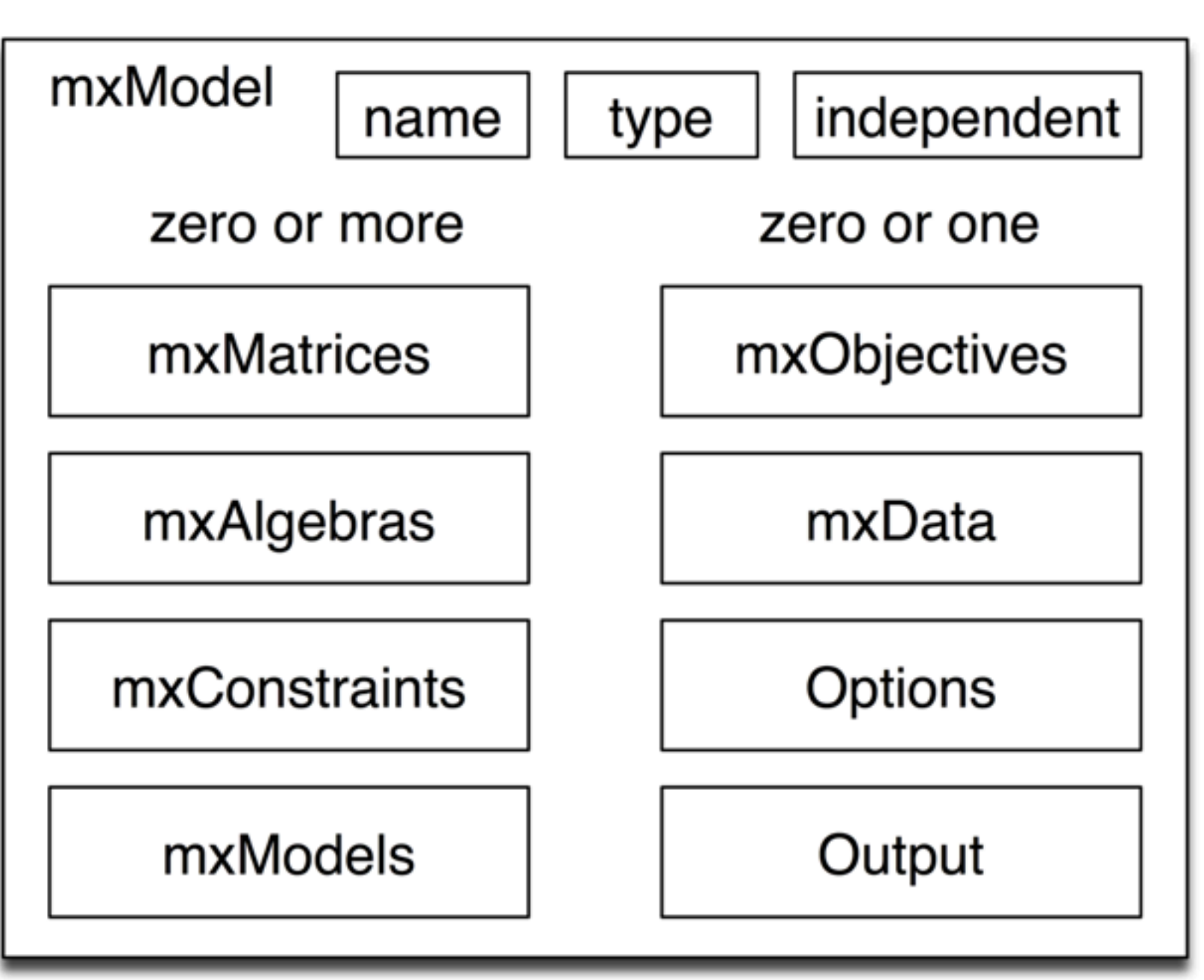

## OpenMx Process

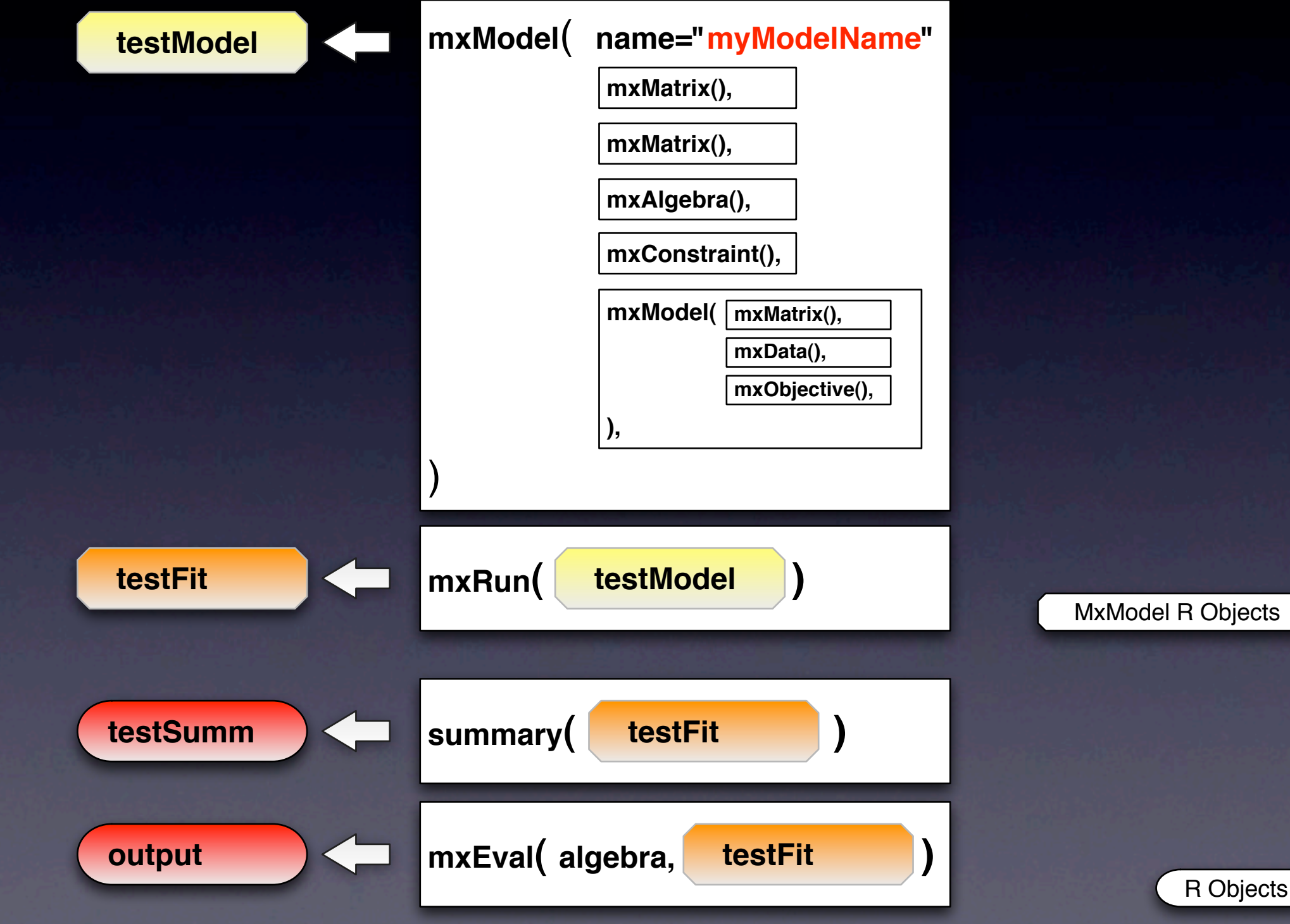

#### Univariate Model Raw Data -Matrix-Style

#example: Model to estimate means/ variances #---------------------------------------------------- require(OpenMx) univModel <- mxModel("univ", mxMatrix( type="Symm", nrow=1, ncol=1, free=T, values=1, name="expCov" ), mxMatrix( type="Full", nrow=1, ncol=1, free=T, values=0, name="expMean" ), mxData( observed=testData, type="raw" ), mxFIMLObjective( covariance="expCov", means="expMean", dimnames=selVars ) ) univFit <- mxRun(univModel)  $\mu_{\mathbf{x}}$  $\sigma^2$ x

## Multivariate Model Multi-Group

manifestVars <-("mo3t1","mo7t1","mo10t1","mo12t1"..)  $nv \leftarrow 4$  # number of variables factorModel <- mxModel("factor",  $mxModel(^{``}Al1", ..., ...,),$ 

# parameters in mxMatrices, mxAlgebras mxModel("MZM", ....),

# mxData, definition variables, mxObjective  $m \times Model(^{6}D ZM"$ , ....), mxModel("MZF", ....), mxModel("DZF", ....), mxModel("DZO", ....) )

#### Means

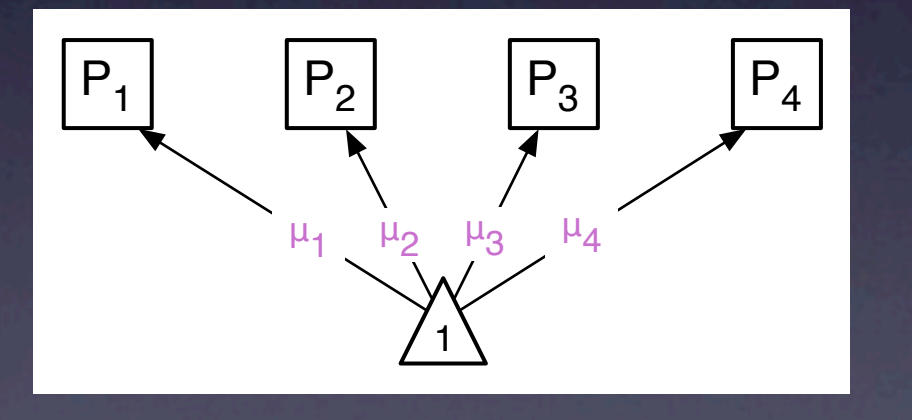

 mxMatrix( type="Full", nrow=1, ncol=nv, free=TRUE, values=0, labels=c( "meanm3", "meanm7", "meanm10", "meanm12"), name="Mean"),

### Regression on Sex

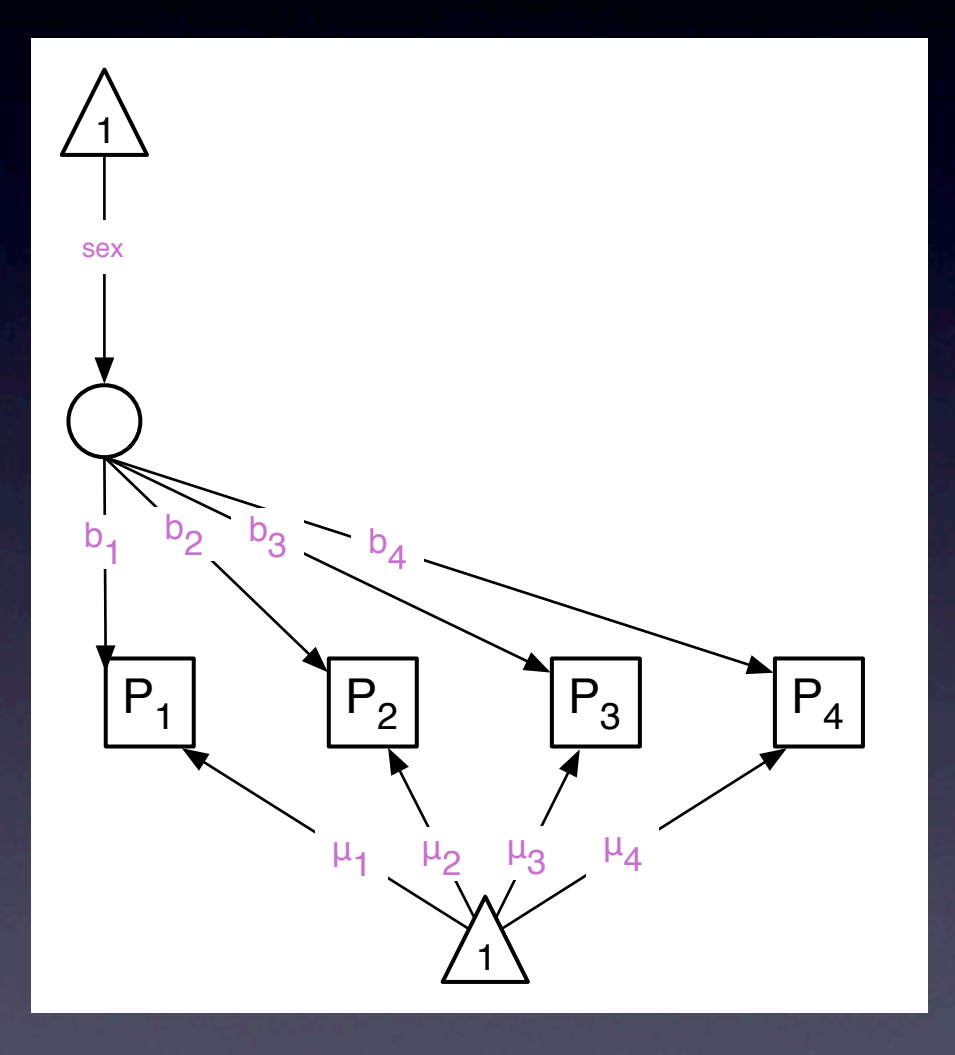

 mxMatrix( type="Full", nrow=1, ncol=nv, free=TRUE, values=0.1, labels=c( "beta1","beta2", "beta3","beta4"), name="Beta"),

### Factor Loadings

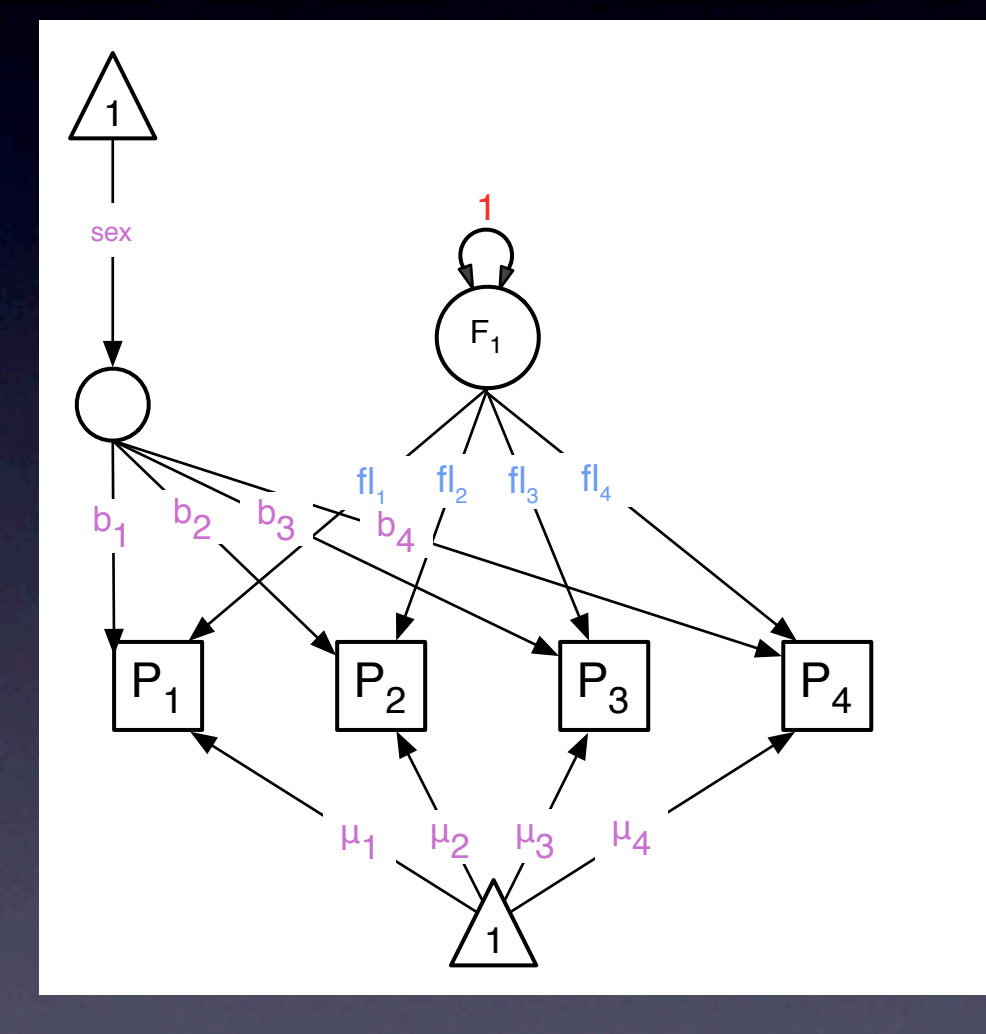

 mxMatrix( type="Full", nrow=nv, ncol=1, free=TRUE, values=1.5, name="facL"),

Friday, March 11, 2011

#### Residuals

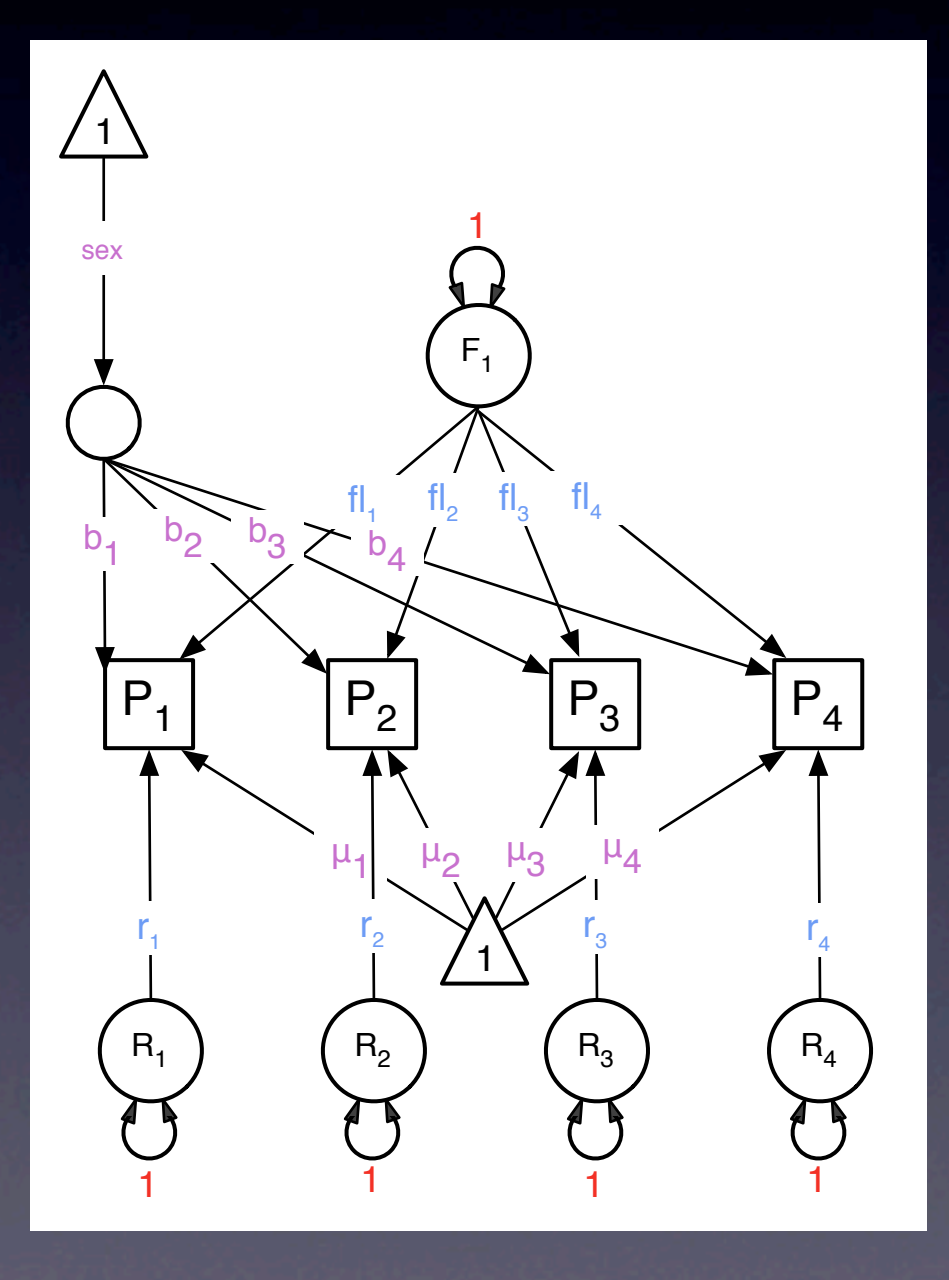

 mxMatrix( type="Diag", nrow=nv, ncol=nv, free=TRUE, values=2, name="res"),

#### Data from Twins

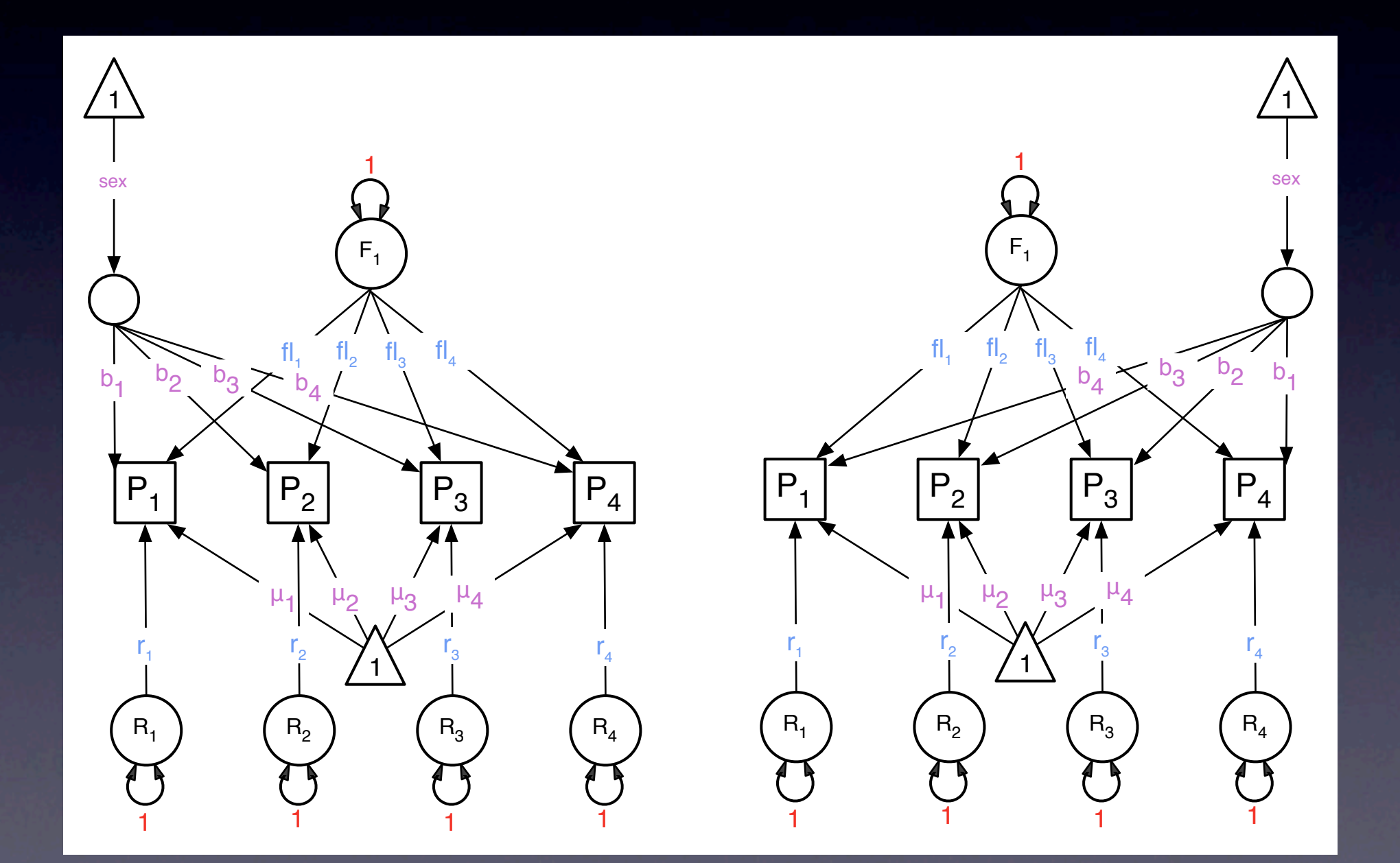

#### Factor Correlations

mxMatrix( type="Full", nrow=1, ncol=1, free=T, values=.6, labels="corMZ", name="facCorMZ"),

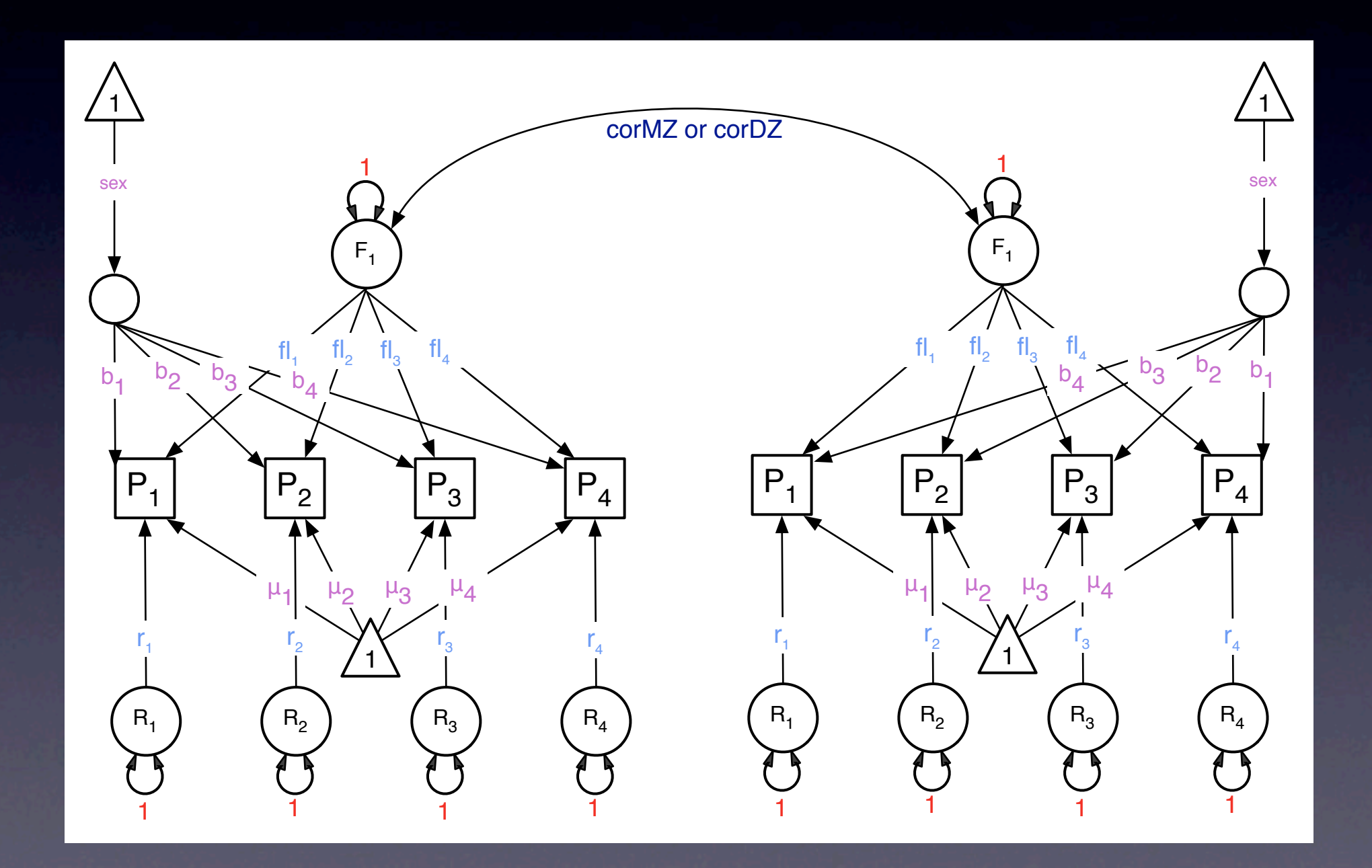

#### Residual Correlations

 mxMatrix( type="Diag", nrow=nv, ncol=nv, free=T, values=.1, name="resCorMZ"),

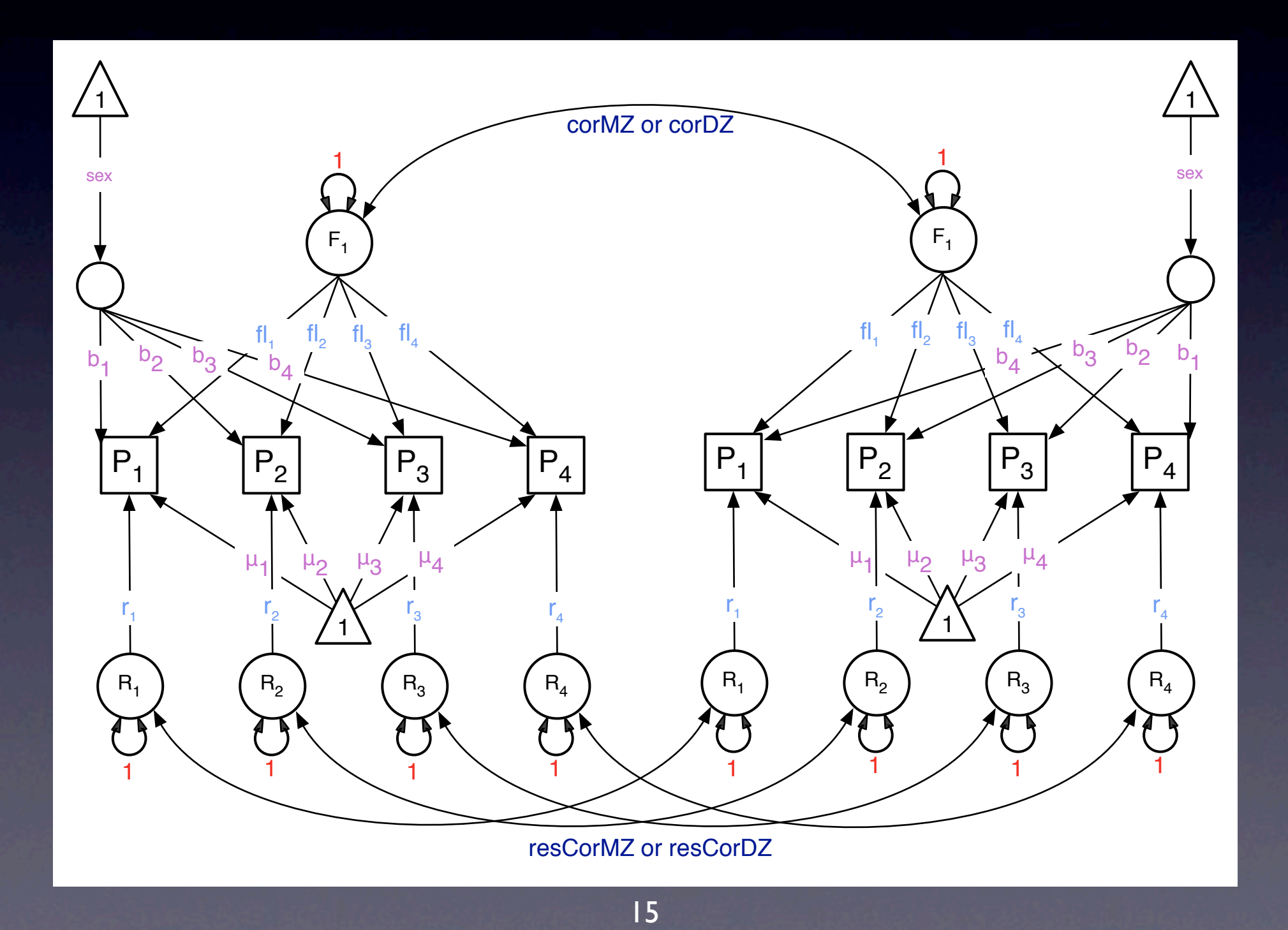

## Covariances due to Common Factor -MZ

within twins: mxAlgebra( expression= facL %\*% t(facL), name="facVar"),

across MZ twins: mxAlgebra( expression= facL %\*% facCorMZ %\*% t(facL)<sub>772</sub> name="facCovMZ"),

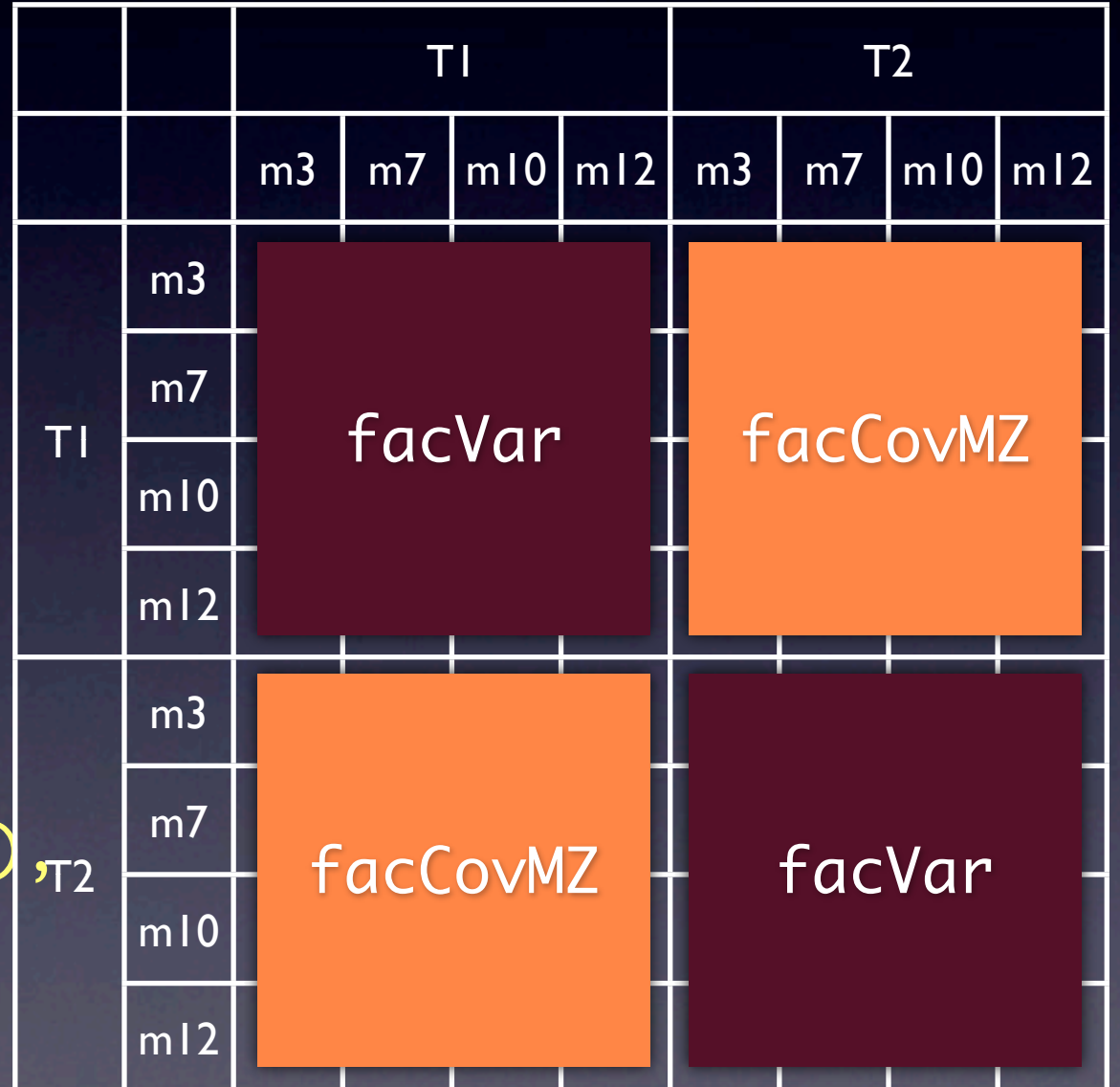

## Covariances due to Common Factor -DZ

within twins: mxAlgebra( expression= facL %\*% t(facL), name="facVar"),

across DZ twins: mxAlgebra( expression= <code>facL</code> %\*% <code>facCorDZ</code> %\*% <code>t(facL)</code>  $_{\sf{\textbf{\textsf{r}}}_{2}}$ name="facCovDZ"),

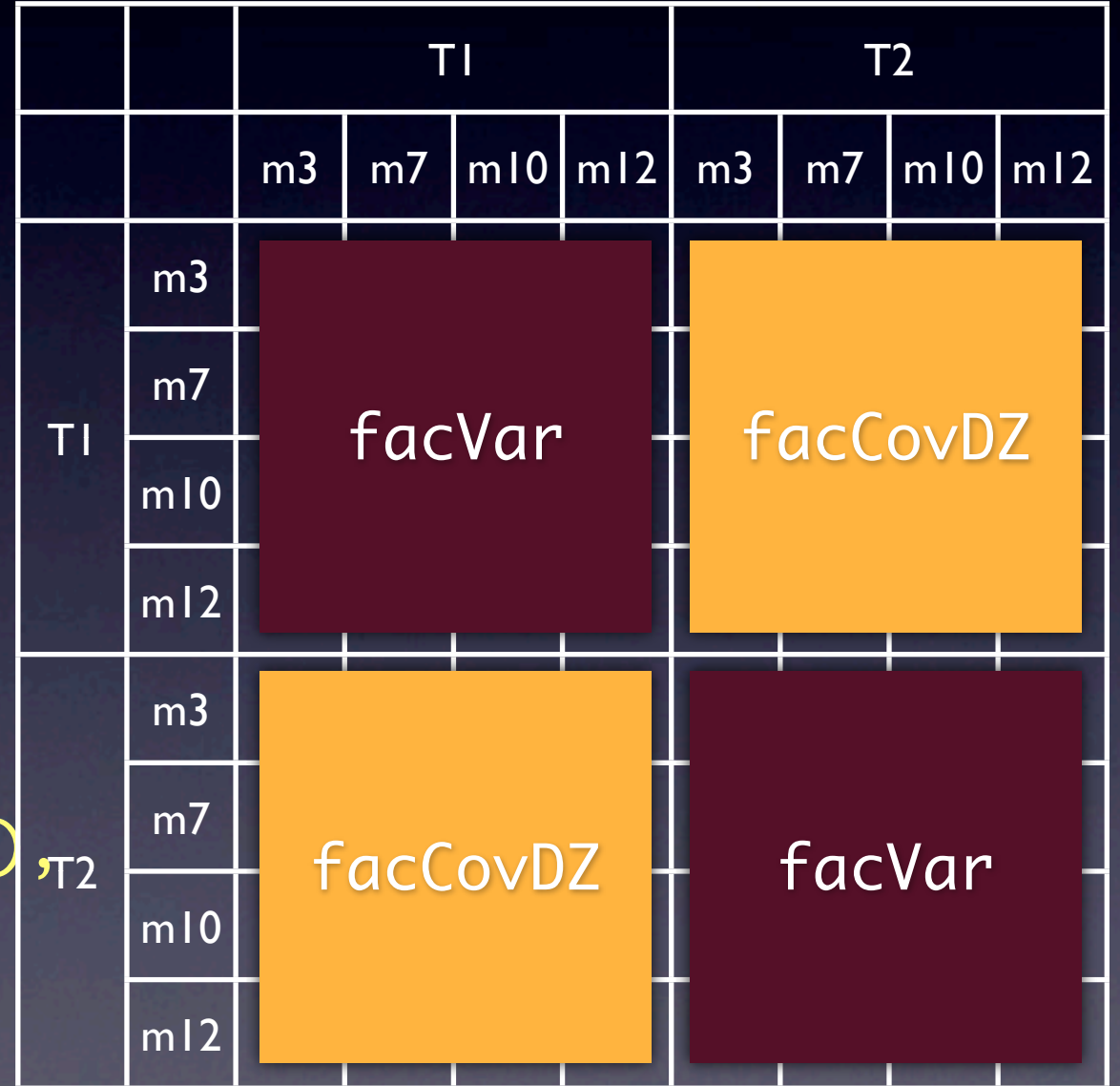

## Residual Variances -MZ

within twins: mxAlgebra( expression= res %\*% t(res), name="resVar"),

across MZ twins: mxAlgebra( expression= res %\*% resCorMZ %\*% t(res), name="resCovMZ"),

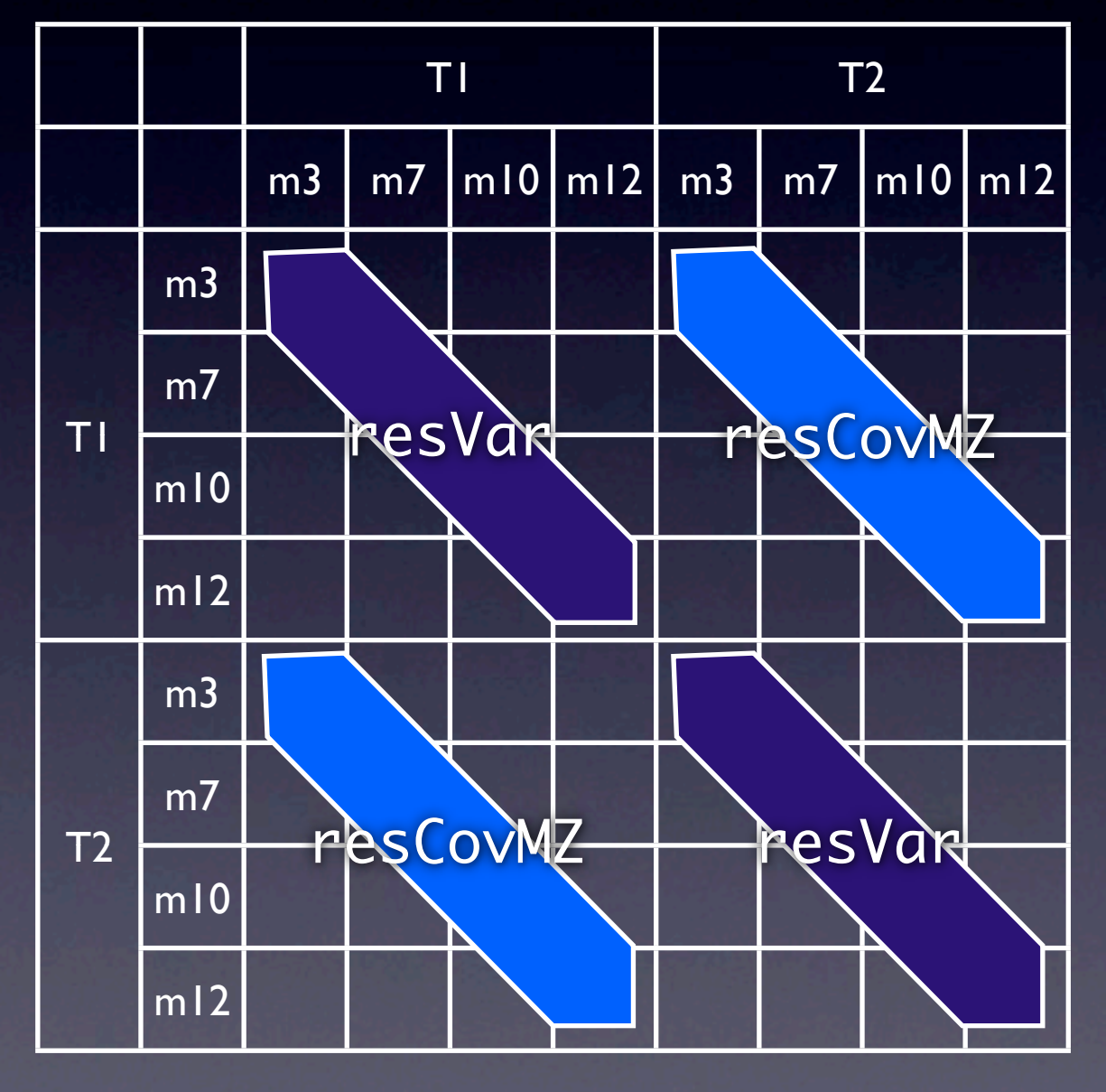

### Residual Variances -DZ

within twins: mxAlgebra( expression= res %\*% t(res), name="resVar"),

across MZ twins: mxAlgebra( expression= res %\*% resCorMZ %\*% t(res), name="resCovDZ")

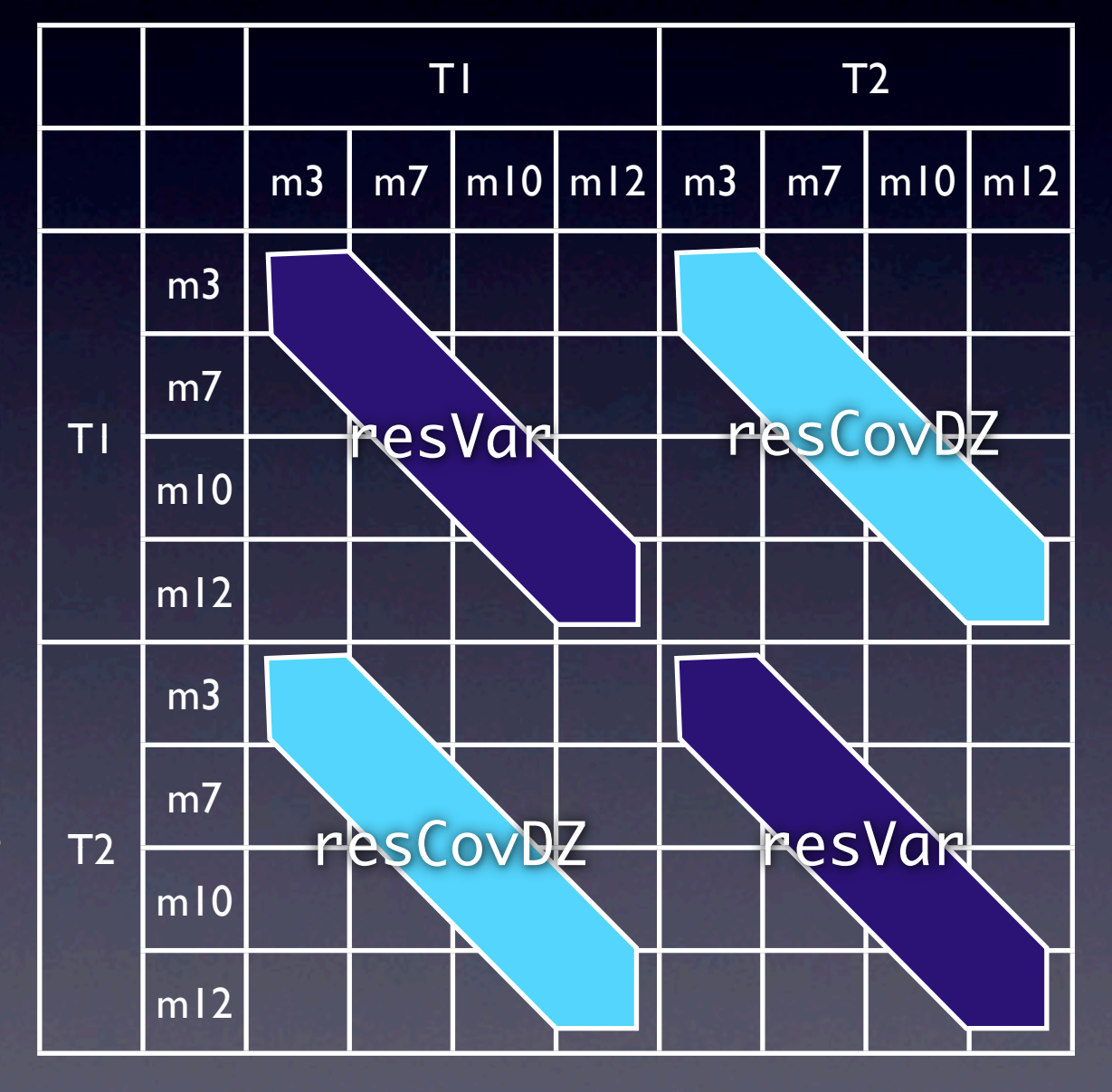

## Total (Co)Variances -MZ

mxAlgebra( expression= rbind( cbind(facVar + resVar, facCovMZ + resCovMZ), cbind(facCovMZ + resCovMZ, facVar + resVar)), name="covMZ"),

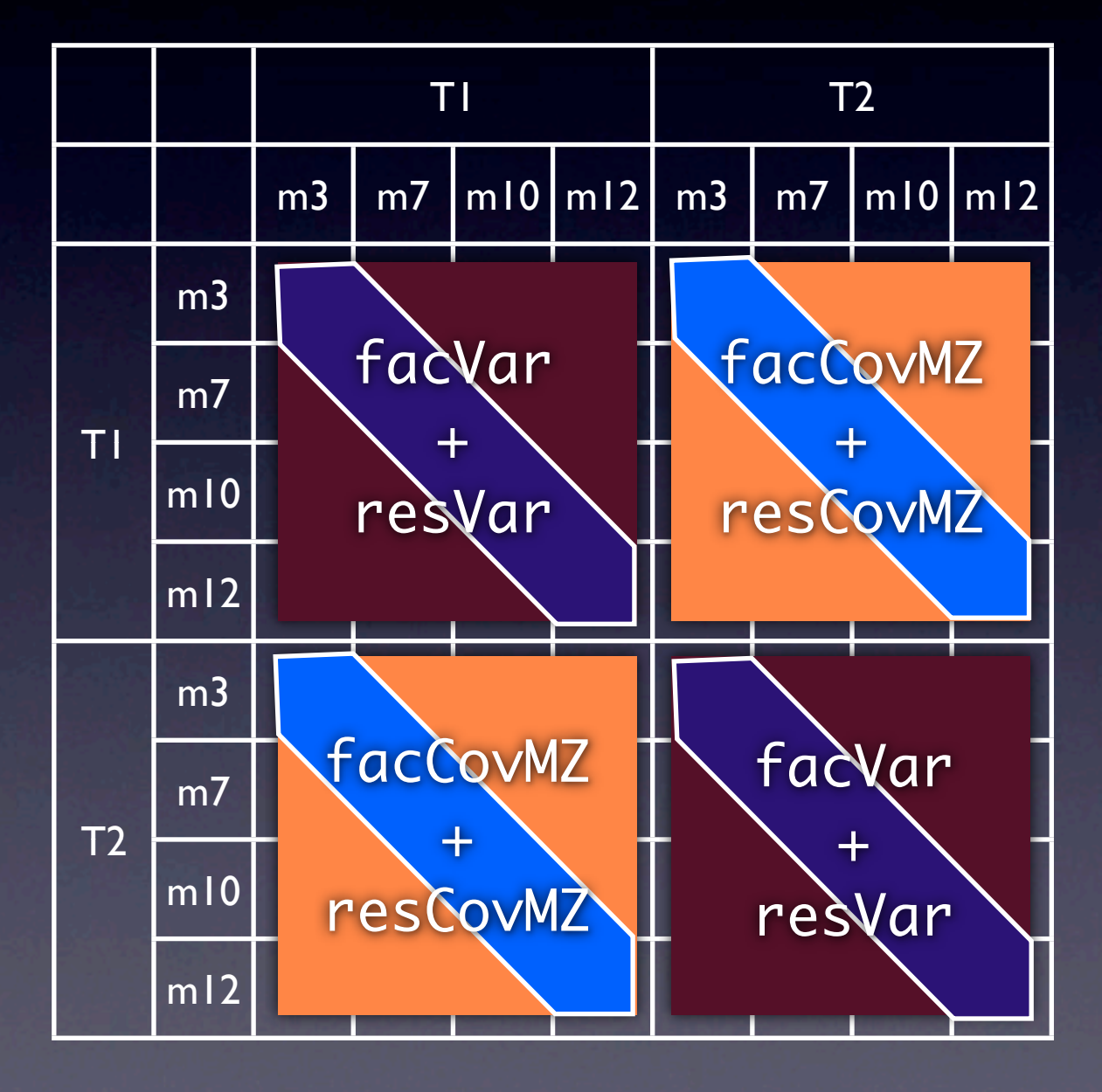

### Total (Co)Variances -DZ

mxAlgebra( expression= rbind( cbind(facVar + resVar, facCovDZ + resCovDZ), cbind(facCovDZ + resCovDZ, facVar + resVar)), name="covDZ"),

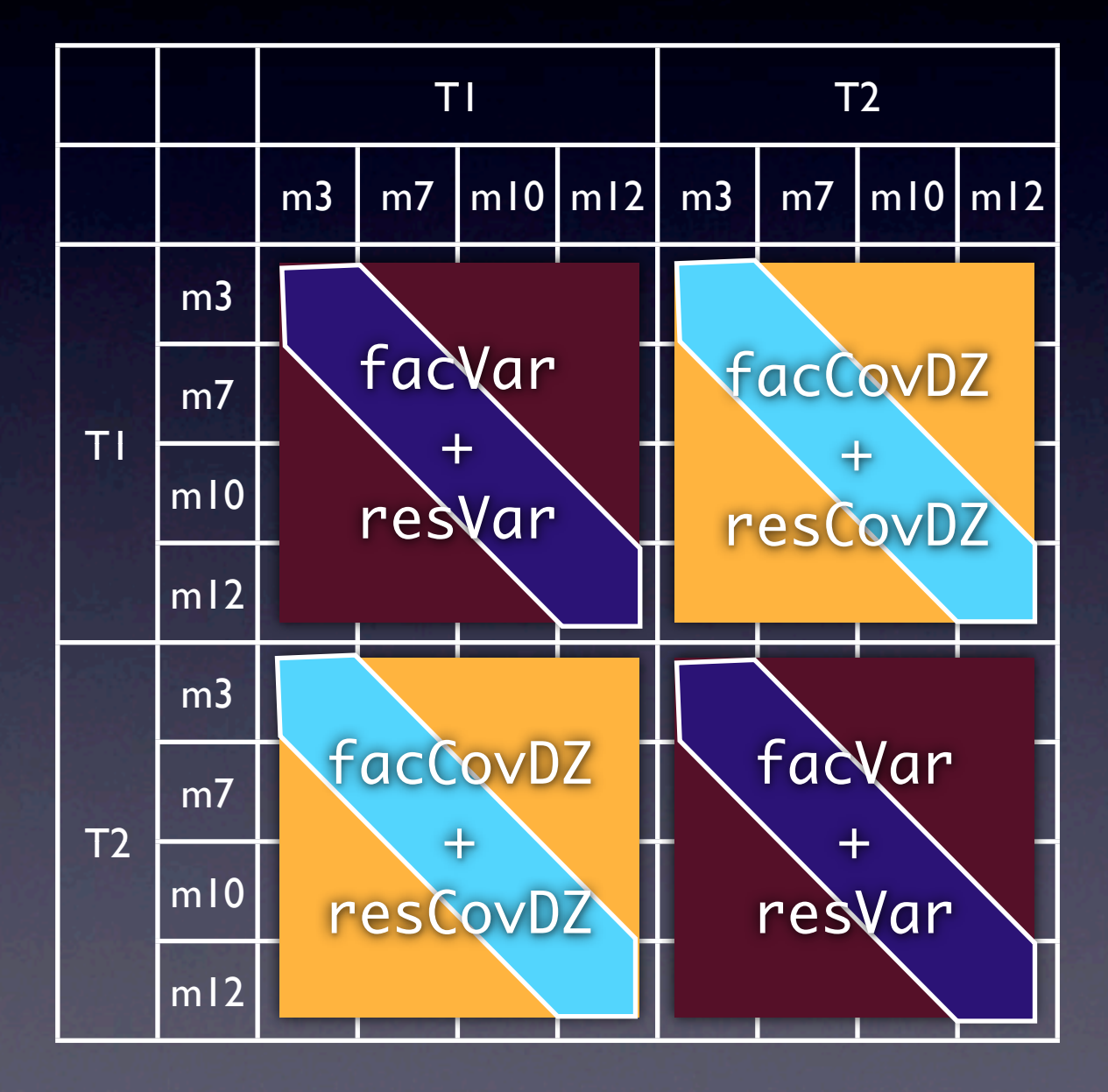

### Total (Co)Variances -MZ -DZ

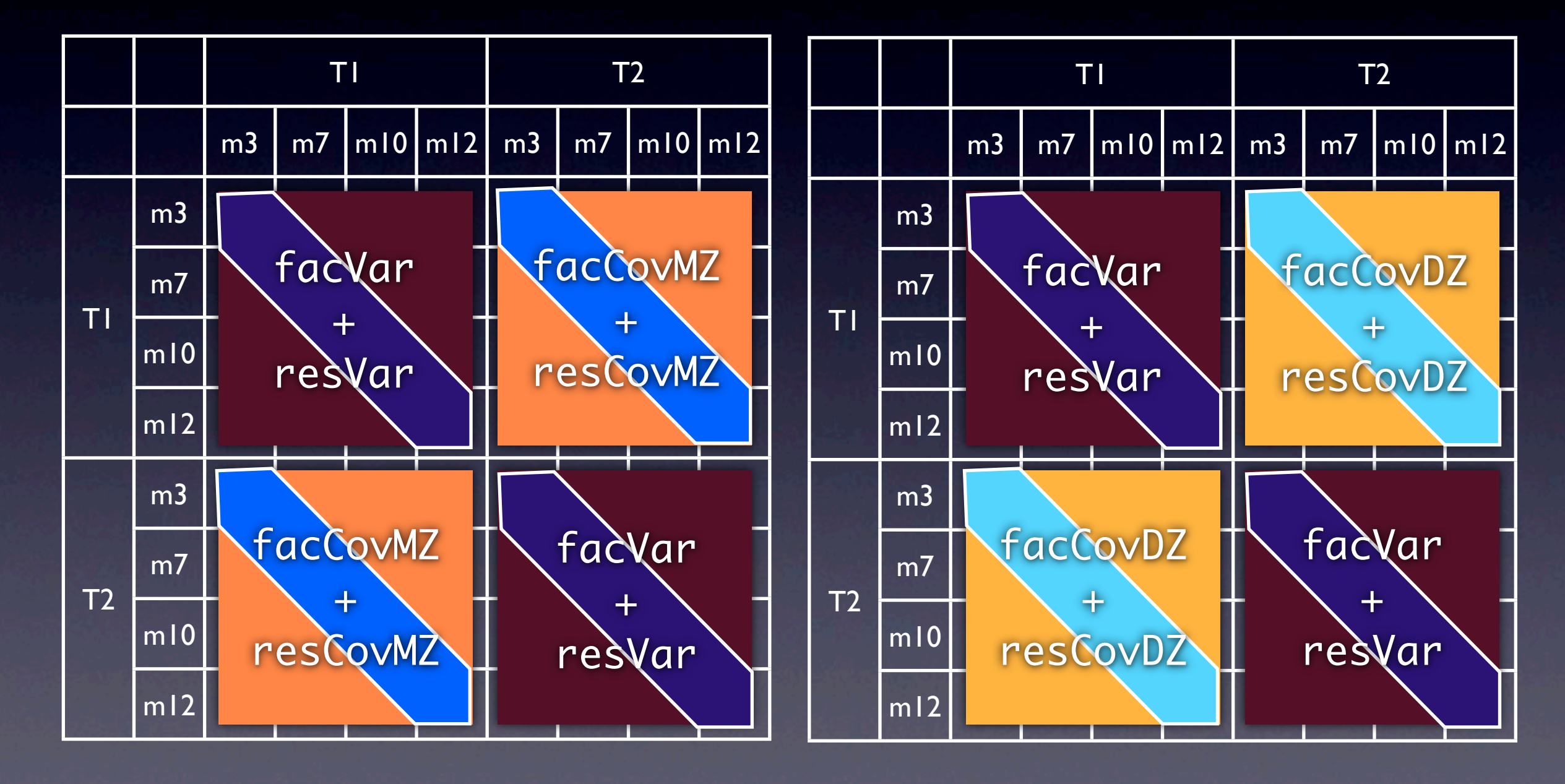

#### Parameter 'Group'

mxModel("All",

)

mxMatrix(...., name="Mean"),

.... Beta, facL, res, facCorMZ, facCorDZ, resCorMZ, resCorDZ

mxAlgebra(...., name="facVar"),

.... facCovMZ, facCovDZ, resVar, resCovMZ, resCovDZ, covMZ, covDZ

.... Var, invSD, stFacL, stRes, StVar

### Data 'Group'

mxModel("MZM",

mxData(mzmPData, "raw"),

mxMatrix( type="Full", nrow=1, ncol=2, free=F, labels=c"data.SEXt1","data.SEXt2"), name="sex"),

mxAlgebra( expression= cbind(All.Mean,All.Mean) + sex %x% All.Beta, name="mean"),

mxFIMLObjective( covariance="All.covMZ", means="mean", dimnames=manifestVars)

),

### mzmPData <- "mzmP.dat"

mo3t1 fa3t1 mo7t1 fa7t1 mo10t1 fa10t1 mo12t1 fa12t1 mo3t2 fa3t2 mo7t2 fa7t2 mo10t2 fa10t2 mo12t2 fa12t2 SEXt1 SEXt2

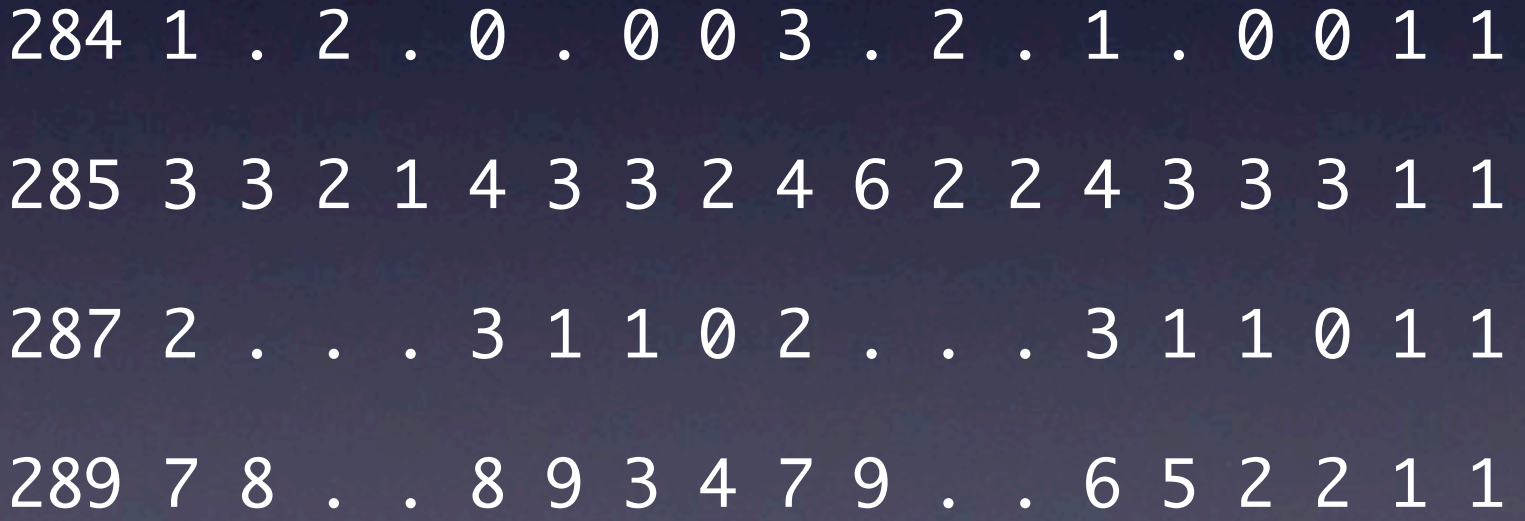

# Means & Regressions on Sex

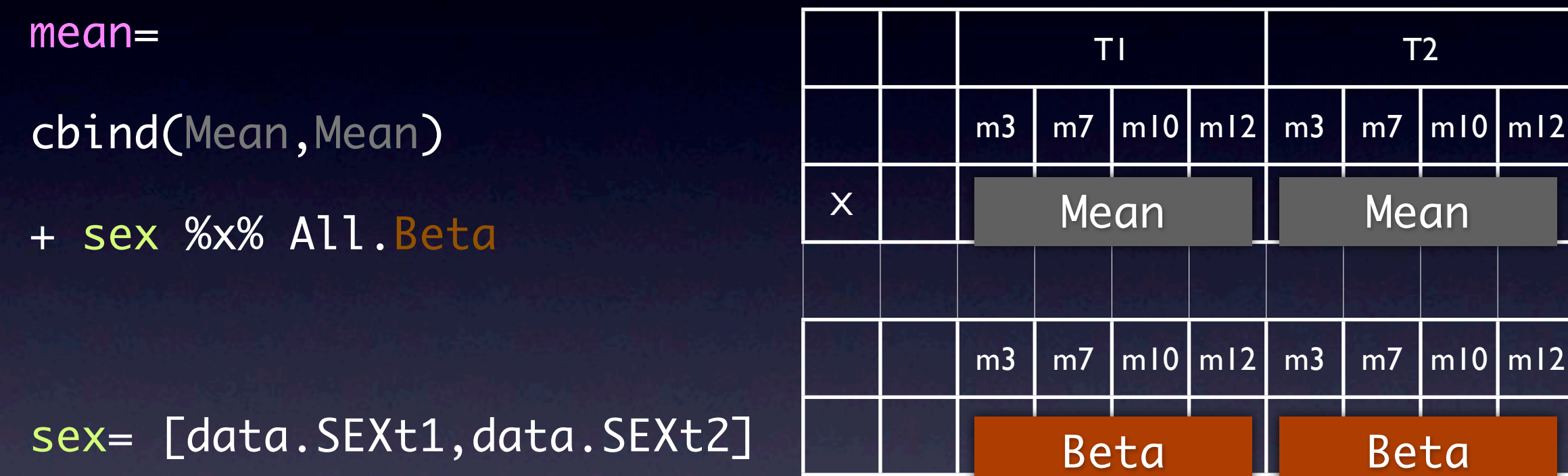

1x8 [meanm3+ beta1\*SEXt1, meanm7+ beta2\*SEXt1, meanm10+ beta3\*SEXt1, meanm12+ beta4\*SEXt1, meanm3+ beta1\*SEXt2, meanm7+ beta2\*SEXt2, meanm10+ beta3\*SEXt2, meanm12+ beta4\*SEXt2]

# Running OpenMx

factorModel <- mxModel("factor", ....) factorFit <- mxRun(factorModel)

factorSumm <- summary(factorFit) factorSumm

factorModel\$All\$facL factorFit\$All\$facL

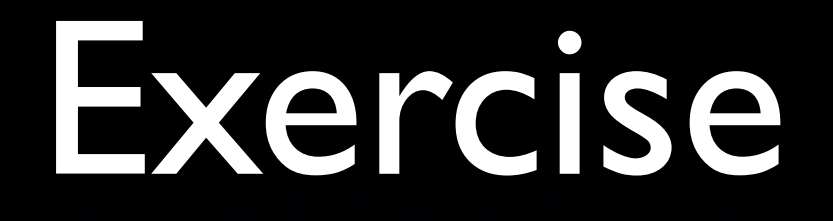

- Run Att4P.R
- Change to include father's ratings

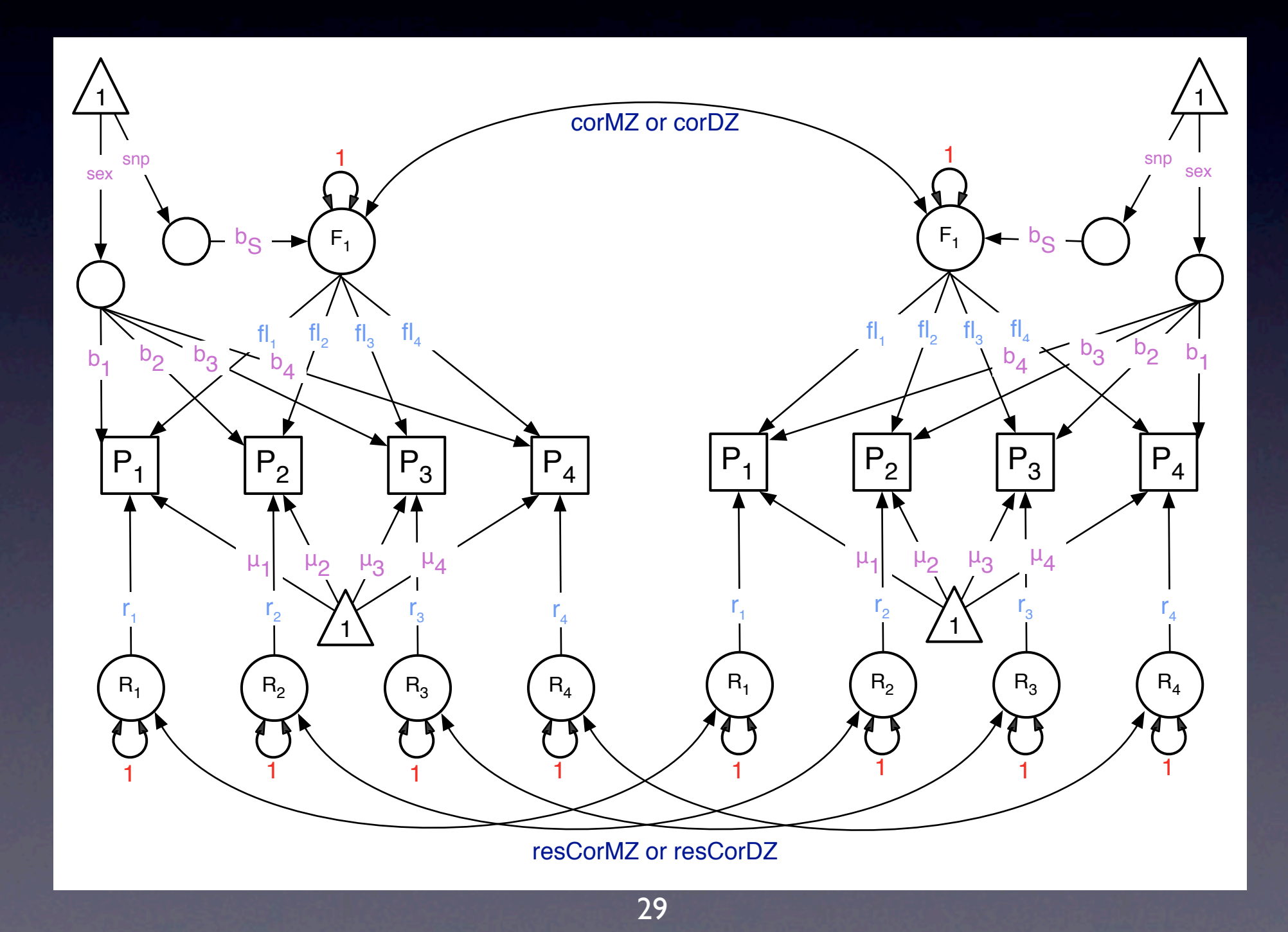

Friday, March 11, 2011